## Kalendář na rok 2012 s čísly týdnů [TIMESLES.COM](https://timesles.com)

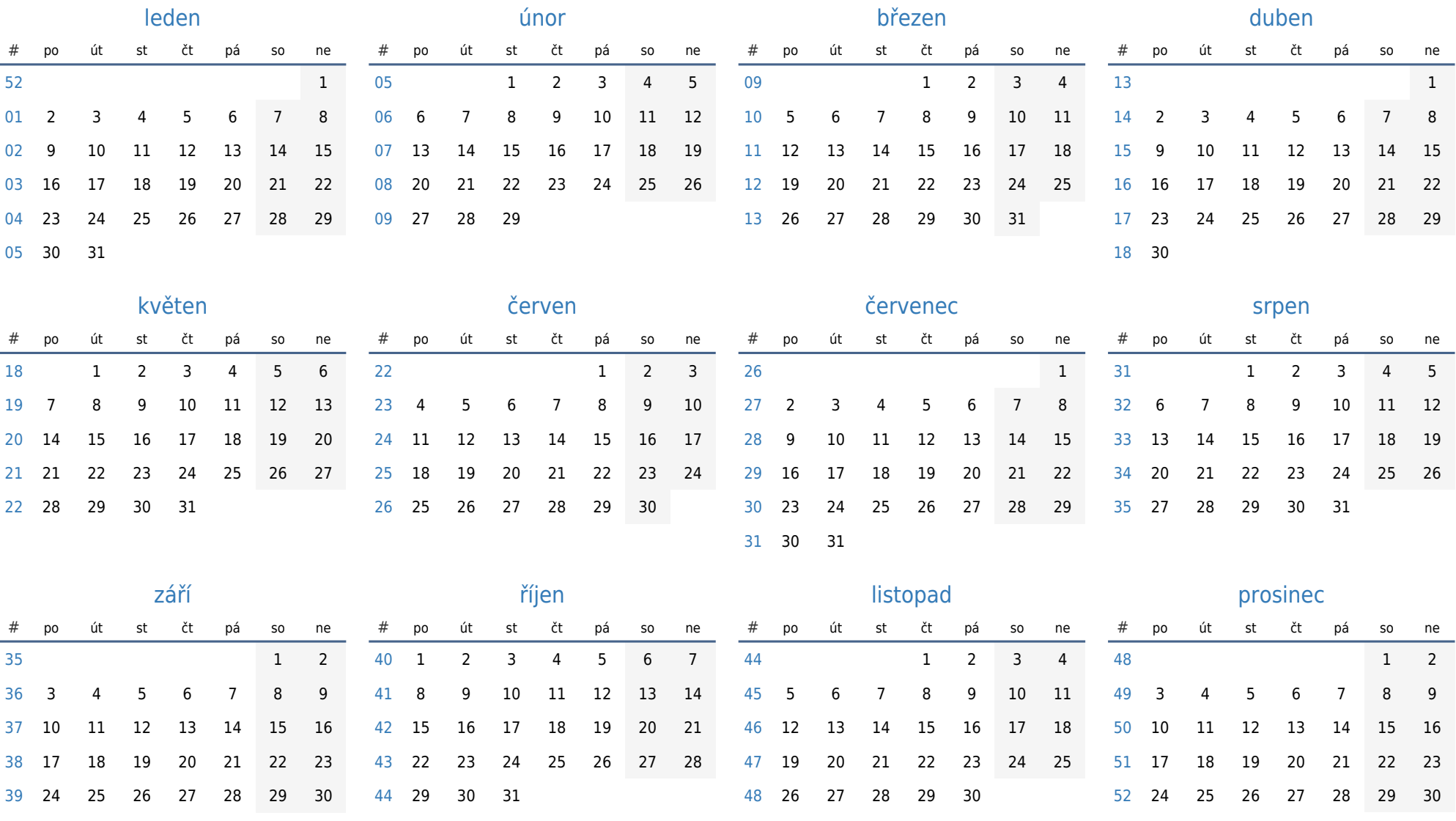

31